## OFFICE OF THE REGISTRAR **RECORDS AND REGISTRATION**

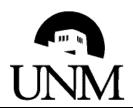

## ENROLLMENT AUTHORIZATION **DURING THE TERM**

## Instructions:

Step 1: Complete information for the course.

Step 2: Submit to the Instructor of Record for permission to add.

Step 3: Submit to Course Dean for permission (if after deadline).

Step 4: Student returns to Records and Registration

Changes after the Last Day to Add will incur

**Late Transaction Fees.** 

| 5 4: Student returns to Reco                                                                                               |                                              |                       |                         |                                                                                                    |                    |
|----------------------------------------------------------------------------------------------------|----------------------------------------------|-----------------------|-------------------------|----------------------------------------------------------------------------------------------------|--------------------|
| <b>ep One:</b> To be completed by the                                                                                      | Student.                                     |                       |                         |                                                                                                    |                    |
|                                                                                                    |                                              |                       |                         |                                                                                                    |                    |
| UNM ID. Number                                                                                                    | Date                                         |                       | ERM                     |                                                                                                    | CRN                |
|                                                                                                    |                                              |                       |                         |                                                                                                    |                    |
| Student Name                                                                                                    |                                              | DEPT.                 | CO                      | URSE#                                                                                                   | SECTION #          |
| Student Signature                                                                                                    |                                              | Grade M               | ode:                    | Credit Hours: (if Variable Hour Section)  (Hours)  Section Change from: (if changing to another)  (CRN) |                    |
| By signing this card I accept the Financial Responsibility for all Charges, Tuition, and Fees associated with this course. |                                              | Audit                 |                         |                                                                                                    |                    |
|                                                                                                    |                                              | CR/NC<br>Letter Gr    | rade 🔲                  |                                                                                                    |                    |
|                                                                                                    | obtain required ove<br>te, special approval, | , -                   |                         | -                                                                                                    | uisite,            |
| ep Two: To be completed by the                                                                                             | Instructor of Record (                       | Primary) for the cour | se.                     |                                                                                                    |                    |
| Required for all requests.                                                                                                 |                                              |                       |                         |                                                                                                    |                    |
|                                                                                                    |                                              | Instructor Signature  |                         |                                                                                                    | Date               |
| ep Three: To be completed by the                                                                                           | ne <b>Dean of the College</b> (              | (Arts & Sciences, En  | gineering,              | etc.) offering                                                                                          | the Course.        |
| Only required after the La                                                                                                 | st Day to Add                                |                       |                         |                                                                                                    |                    |
| or to authorize Department billing.                                                                                        |                                              | Course De             | Course Dean's Signature |                                                                                                    |                    |
| Option: I certify that a stude                                                                                             | nt enrollment error wa                       | s caused by           |                         | Ι                                                                                                    | Department and the |
| ate Transaction Fee should be cl                                                                                           |                                              |                       |                         | / Account                                                                                               | •                  |
| ep Four: To be completed by the                                                                                            | Student                                      |                       |                         |                                                                                                    |                    |
| turn this form in person, with                                                                                             | h valid photo identif                        | ication, to Record    | ls and Re               | gistration,                                                                                             | Mesa Vista Hall -  |
| orth or Student Support and S                                                                                              | Services Center.                             |                       |                         |                                                                                                    |                    |
| or Office Use Only:                                                                                                    |                                              |                       |                         |                                                                                                    |                    |
|                                                                                                    |                                              |                       |                         |                                                                                                    |                    |
| Comments:                                                                                                    |                                              |                       |                         |                                                                                                    |                    |